# Developing a Control Algorithm and Simulation for Thrust Vector Controlled Rockets

*Daniel Kim a\* Andres Iturregui <sup>a</sup>*

*a)* Los Alamos High School, Los Alamos, NM, USA

## **ABSTRACT**

**In the past five years, SpaceX has revolutionized the aerospace industry by introducing a new rocket that can propulsively land. At the heart of these rockets, and virtually all orbital and suborbital spacecraft, is thrust vector control (TVC). The purpose of this project was to develop a robust and versatile control algorithm for TVC rockets and to validate this control system using a simulation and a real-life model of a powered model rocket with TVC capabilities. The simulation was able to recreate a rocket's flight based on physical aspects such as the mass moment of inertia, thrust of the engine, drag coefficient, and the control authority of the thrust vector control mount. The real-life model validated the simulation after cross-referencing the simulation results with data collected from the actual flight. Using these models, a control system and simulation capabilities for use on different rockets were developed.**

**KEYWORDS:** Thrust-vector-control, PID Control, Simulation, Control Systems.

## **1 INTRODUCTION**

Currently, there are over 10,000 companies in space technology development with a combined value of over \$4 trillion (Koetsier, 2021) dedicated to advancing technologies in navigation, tourism, national security, communication, and outer space research. This expansive growth prompts the need for new suborbital and orbital-class vehicles to transport these technologies into outer space. Although these vehicles, the majority being rockets, present multiple challenges, one of the biggest obstacles is developing a navigation and control system to guide them.

A majority of these spacecraft use a technique called thrust vector control (TVC) (Figure 1). By angling or vectoring the direction of the thrusting component, the rocket has control over position and orientation, even in a non-atmospheric environment (Hall, 2021). Engineers have designed and implemented gimbals into the rocket engines to allow for this technique across a variety of different rockets, but the software to control these gimbals and the rockets becomes very complicated because of the high speeds, large masses, and precision required from spacecraft. Furthermore, methods to tune these control algorithms also become very complex due to the high cost and the large number of variables involved in a rocket flight. Although a majority of rockets use the same technique as TVC for active control, the control system design and tuning present many challenges.

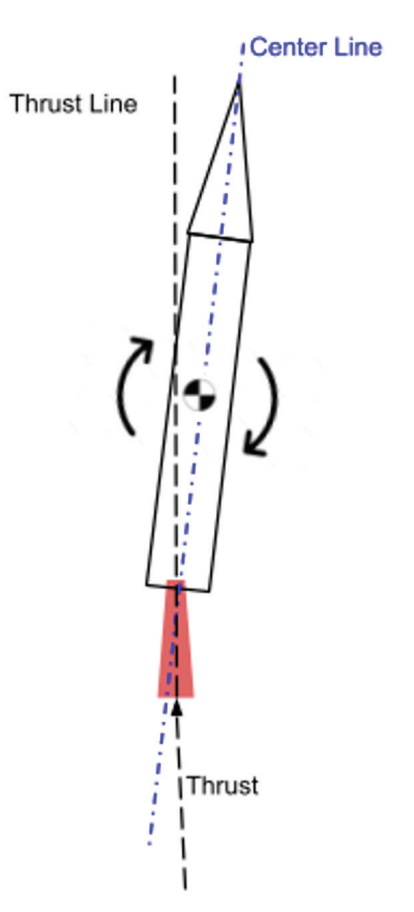

Figure 1. By vectoring the thrust, the rocket's orientation is rotated about the vehicle's center of mass. This method can be used to control the orientation and position of a model rocket.

The purpose of this research and engineering project was to design a versatile control system that is compatible with different dynamics of different rockets and to create a simulation to tune this control system and predict the flight dynamics of different rockets. Implementation of this robust and dynamic control system and simulation offers a simpler way for the growing space industry to solve one of the most challenging problems of guidance, navigation, and control. In this project, a control algorithm, orientation scheme, and simulation were developed and tested in the form of a model rocket with a TVC system and control system implemented.

#### 1.1 Control Theory

The control system that we decided to use and tailor to rocket guidance, navigation, and control, or GNC, was the very widely used Proportional-Integral-Derivative (PID) controller. This is a feedback controller that regulated steam engines during the industrial revolution, improved the yield from windmills and industrial processes worldwide, and lies at the heart of autopilots used in commercial airplanes. This control algorithm allows for a simple integration and tuning process for all rockets of various sizes and purposes by adjusting three values. The PID controller is defined as

$$
u(t) = K_p e(t) + K_i \int e(t) \Delta t + K_d \frac{de}{dt}
$$
 (1)

Where  $u(t)$  is the output,  $K_{p}$ ,  $K_{p}$  and  $K_{d}$  are the three gains,  $e(t)$  is the error value and the input to the controller, and *∆t* is the change in time. There are three terms to this equation: the proportional, integral, and derivative of the error value *e(t)*, which are scaled using the adjustable gains  $K_{p}$ ,  $K_{p}$  and  $K_{d}$ . The proportional, integral, and derivative components allow for control over oscillations, overshoot, and small errors. This simplicity allows for use on lower-powered flight controllers, but the three components work together to produce a very robust, efficient, and versatile control system.

On a rocket, this method can be easily integrated. We can have three PID controllers, one for each axis to control orientation. The error, which is inputted into the controller, is equal to the setpoint subtracted from the current orientation. The setpoint is adjustable based on the desired angle. After performing the proportional, integral, and derivative components, we can then command these angles to the gimbal, or thrust vector control mount (Figure 2).

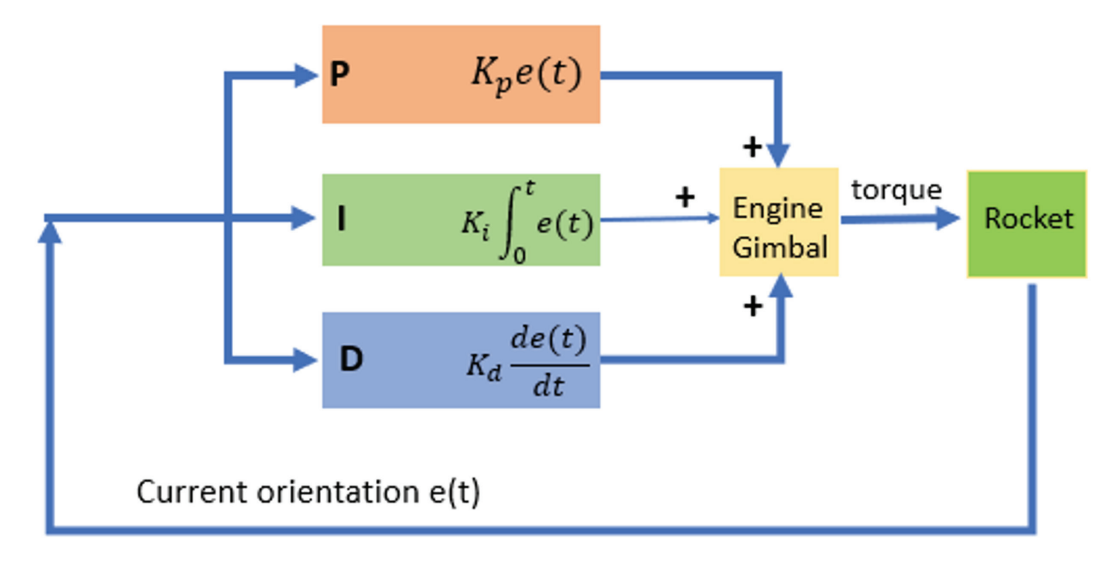

Figure 2. PID Controller for a rocket.

#### **2 METHODS**

#### 2.1 Real-World Model

To validate that the control system and simulation worked properly, we designed a model rocket and a TVC gimbal in computer-aided design, CAD, and 3D-printed components to replicate a real-life rocket (Figure 3).

The rocket itself was printed in PLA and supported by four carbon fiber rods. Parachutes that were stored in the upper body were deployed using a small pyrotechnic charge ignited by a load driver aboard the flight computer.

The thrust vector control mount was a two-axis (Figure 4) gimbal that was designed to vector the rocket motor using two servo motors that were controlled by the flight computer. The gear ratio of the motors and the mount was 2:1, which allowed for more accuracy and less error within the mount, and the mount had a range of  $\pm/2$  degrees on both axes.

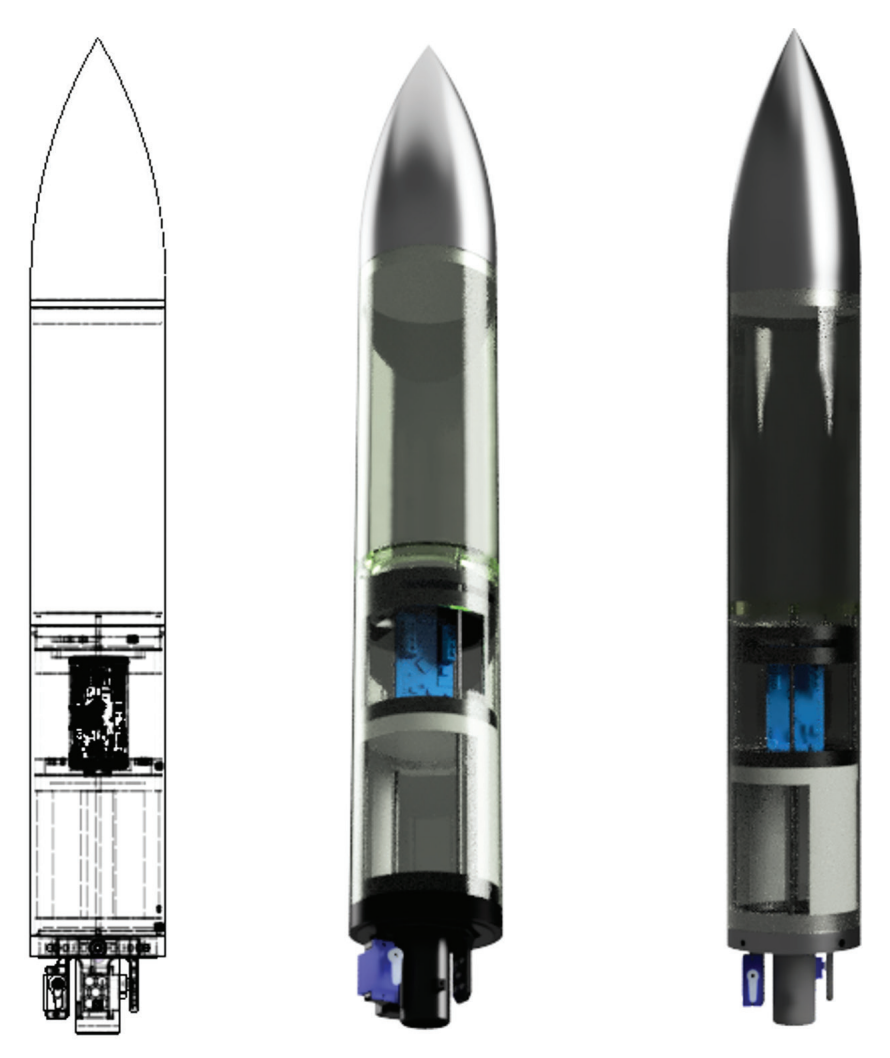

Figure 3. The model rocket design in CAD.

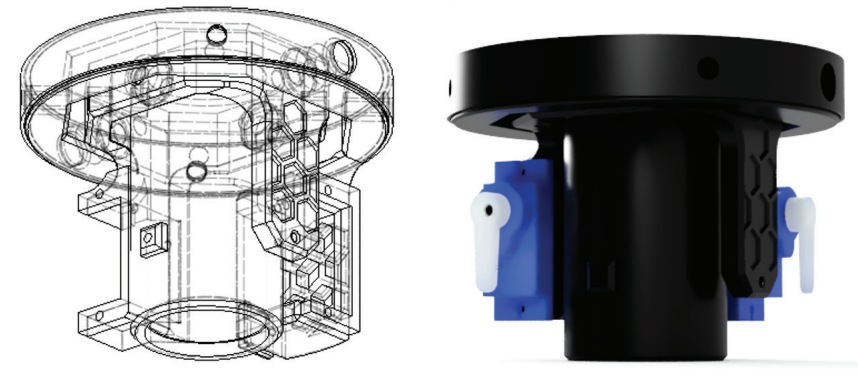

Figure 4. The thrust vector control gimbal.

To control the servo motors, calculate orientation, deploy recovery parachutes, log data, and execute the control algorithm, we designed and fabricated a custom flight computer (Figure 5). By collecting and analyzing sensor data, the flight computer was designed to control all aspects of our model.

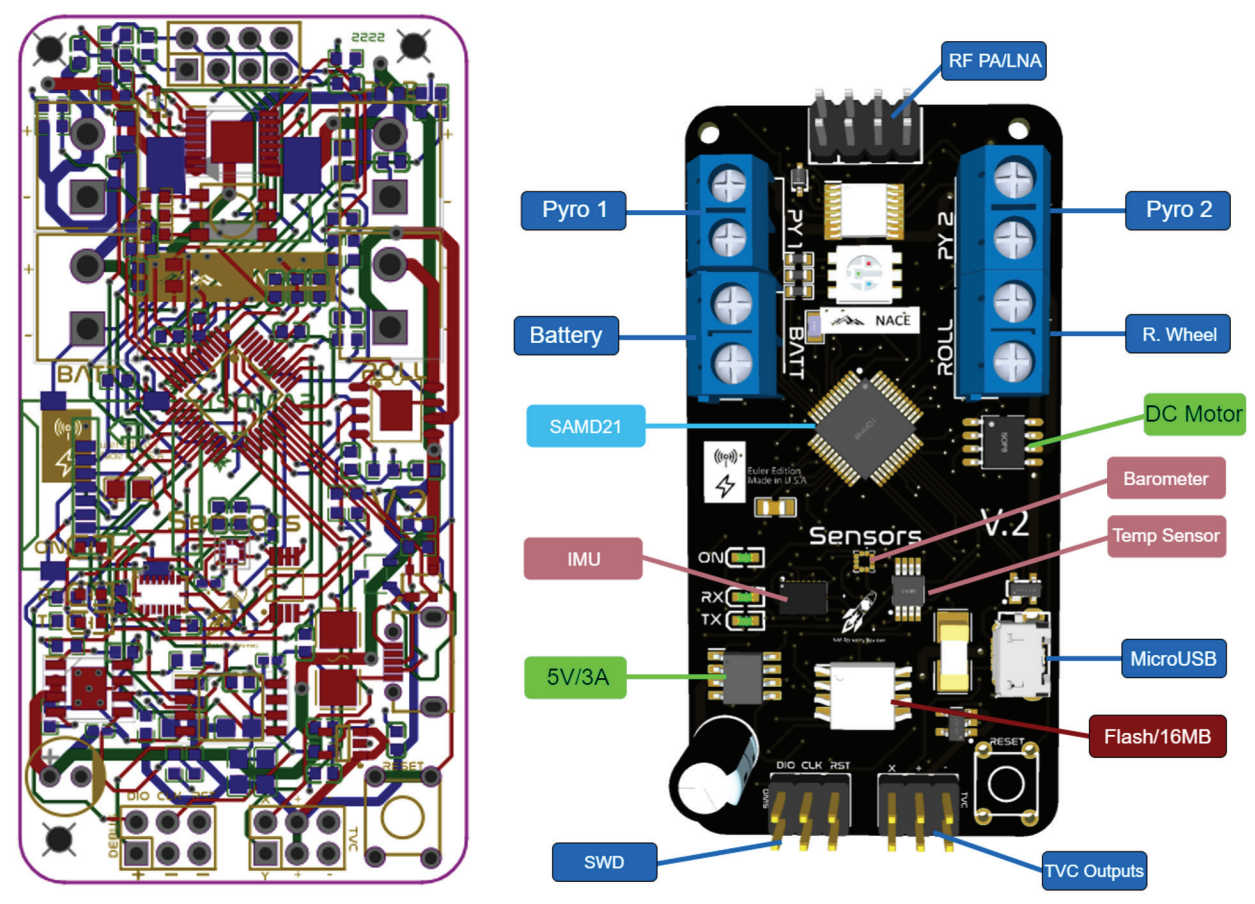

Figure 5. The flight computer in the design phase.

#### 2.2 Flight Software Design

The flight software was written in C++ and controlled all the components of the flight computer and control system. The flight computer ran a finite-state automation function to control parachute deployment and data-logging tasks. To calculate the orientation of the craft using the angular rate measurements from the inertial-measurement-unit, or IMU, the flight computer used quaternions and a linear/1D Kalman Filter to estimate the orientation of the rocket.

#### 2.2.1 Linear Kalman Filter

In our model, a linear Kalman filter is used to filter noise from sensor data (Looney). A Kalman filter calculates an estimate of unknown variables within measurements caused by external factors. Since velocity and position are calculated by integrating and double-integrating acceleration respectively, even a small amount of noise will cause significant drift in the measurements.

We define the Kalman Gain, which is

$$
G_n = \frac{p_n}{p_n + r_n} \tag{2}
$$

Where:

- *G<sub>n</sub>* is the Kalman Gain where  $0 \le G_n \le 1$
- $p_n$  is the estimated uncertainty
- $r_n$  is the measurement uncertainty

We then calculate the current estimate  $X_t$  by

$$
X_t = X_{t-1} + G_n \cdot (Z_n - X_{t-1}) \tag{3}
$$

Where:

- $X_t$  is the current estimate at time step  $t$
- $X_{t-1}$  is the previous estimate
- $Z<sub>n</sub>$  is the measurement or the sensor data in our case

And the estimation uncertainty can be calculated using the Covariance Update Equation

$$
p_n = (1 - G_n) \cdot p_n + |X_{t-1} - X_t| \cdot q \tag{4}
$$

Where *q* is the process variance, which increases the accuracy based on how much the measurement moves. We can then set the previous estimate,  $X_{t-1}$ , to the current estimate

$$
X_{t-1} = X_t \tag{5}
$$

#### 2.2.2 Quaternions and Conversion to Euler Angles

The simple integration of the angular rates provided by the IMU to Euler angles results in gimbal lock, where two axes align and differentiation between the two axes is not possible. Quaternions and quaternion algebra, which were invented by Sir William Rowan Hamilton, were used in this project to solve this issue and to allow for 3D rotations. Quaternions represent orientation in four dimensions in 3D space. Since the IMU outputs the angular rate of *x, y,* and *z* in *rad/s* so we can refer to those as

$$
\omega_t = [0, x, y, z] \tag{6}
$$

We can also refer to the base world reference frame, and since the rocket points upwards at launch, we can introduce  $Q_{init}$ 

$$
Q_{init} = [1, 0, 0, 0] \tag{7}
$$

Next, we can calculate the quaternion derivative that describes the rate of change of orientation relative to the earth.

$$
\frac{dQ_t}{dt} = \frac{1}{2} \cdot Q_{init} \otimes \omega_t \tag{8}
$$

Where:

- $dQ_t/dt$  is the quaternion derivative at time step  $t$
- $Q_t$  is the orientation at time step  $t$
- $\oslash$  is the Hamilton Product operator (Appendix B)

We can integrate the quaternion derivative to determine the orientation at *t* with

$$
Q = Q_{init} + \Delta t \cdot \frac{dQ_t}{dt} \tag{9}
$$

And *∆t* is the time step. We now normalize the quaternion by first calculating the norm, and then dividing the orientation by the norm

$$
Q = \frac{Q}{\sqrt{{Q_1}^2 + {Q_2}^2 + {Q_3}^2 + {Q_4}^2}}
$$
\n(10)

Where  $Q_1$ ,  $Q_2$ ,  $Q_3$ ,  $Q_4$  are the individual elements of quaternion  $Q$ . This quaternion can be converted back to Euler angles without the risk of gimbal lock by equations 11-13.

$$
\alpha = \tan^{-1}\left(\frac{2 \cdot Q_3 Q_1 - 2 \cdot Q_2 Q_4}{1 - 2 \cdot Q_3^2 - 2 \cdot Q_4^2}\right) \tag{11}
$$

$$
\beta = \sin^{-1}(2(Q_2Q_3 + 2 \cdot Q_4Q_1))
$$
\n(12)

$$
\theta = \tan^{-1}\left(\frac{2 \cdot Q_2 Q_1 - 2 \cdot Q_3 Q_4}{1 - 2 \cdot Q_2^2 - 2 \cdot Q_4^2}\right) \tag{13}
$$

Where  $\alpha$  is the roll of the craft,  $\beta$  is the yaw of the craft, and  $\theta$  is the pitch of the craft expressed in radians (Figure 6)

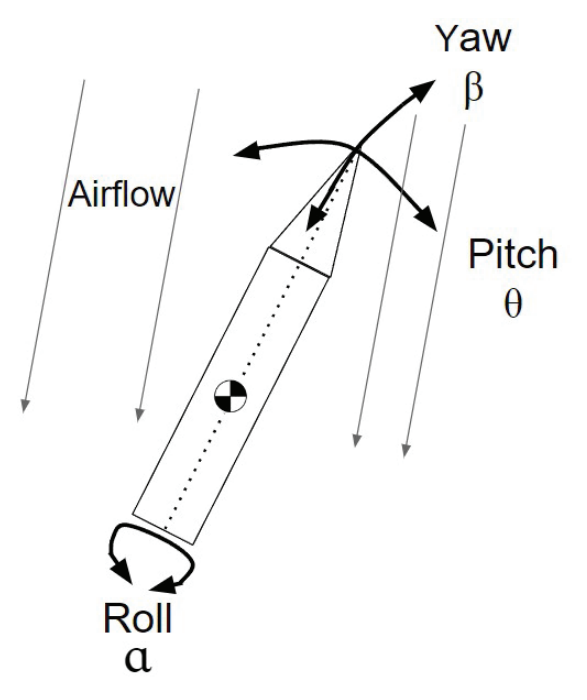

Figure 6. Rocket Rotations

To reduce unnecessary complexity, the real-world model did not include roll control, which is not controllable by the TVC mount. To account for any roll changes during the flight, *θ* and *β* must be decoupled from *α* using

$$
\theta = \cos(\alpha) \cdot \theta - \sin(\alpha) \cdot \beta \tag{14}
$$

$$
\beta = \cos(\alpha) \cdot \beta + \sin(\alpha) \cdot \theta \tag{15}
$$

*θ* and *β* can then be inputted into the two PID controllers for both the pitch and yaw axis.

Quaternions are also extremely useful in rotating different orientations. The accelerometer unit on the IMU provides linear acceleration in the vehicle reference frame. This reference frame is not compatible with velocity and position measurements, as well as accelerometer measurements used to detect launch, burnout, and apogee for the finite state automation function. By finding the Hamilton product of the orientation quaternions and the acceleration readings, we can convert the measurements to a world reference frame. We can refer to the accelerometer readings as

$$
a_t = [0, a_x, a_y, a_z] \tag{16}
$$

Then, we can find the world reference frame orientation by finding the first Hamilton product of the orientation quaternion and  $a_t$ .

$$
A_{first} = Q \otimes a_t \tag{17}
$$

Next, we find the Hamilton product of  $A<sub>first</sub>$  and  $-Q$  to flip the reference frame to the correct orientation

$$
A = A_{first} \cdot -Q \tag{18}
$$

Where  $A_2$ ,  $A_3$ , and  $A_4$  the 3 of the 4 components of quaternion  $A$ , represent the x, y, and z linear accelerations in the world frame respectively.

In conclusion, the flight computer:

- 1. Reads raw data from sensors.
- 2. Filters the data using the linear Kalman filter.
- 3. Converts the raw gyro and time parameters into Euler angles using quaternions.
- 4. Inputs the Euler angles into the PID controller and commands the output of the PID controller to the servo motors of the TVC mount.
- 5. Rotates the filtered acceleration readings to the world frame using quaternion operators and uses these values for the state automation function.

#### 2.3 Simulation

To tune the PID controller and verify that our real-life system would work properly, we have created a simulation of the rocket in MATLAB Simulink. We worked to account for many reallife variables, including:

- Noise from sensor data
- Latency from flight computer and servo motor
- Wind disturbances

The most fundamental part of the simulation is the 3DOF block, as it utilizes all of the equations in three degrees of freedom motion to simulate an object in 2-dimensional space. The 3DOF block allows us to input x and z direction vector forces and a torque parameter, then outputs the x and z position and velocity, along with an angular position and velocity. To accurately calculate the torque applied by the TVC mount and from wind disturbances, we needed to know the mass moment of inertia (MMOI) and mass of our actual rocket. To find the MMOI, we used the bifilar pendulum method, which involves hanging the rocket by two parallel strings equidistant from the center of mass and measuring the period of the swing rotating around the center of mass. The equation to find the MMOI is:

$$
MMOI = \frac{mgp^2r^2}{4\pi^2L} \tag{19}
$$

Where *MMOI* is the mass moment of inertia, *m* is mass, *g* is the gravitational constant, *p* is the period for one complete swing of the rocket, *r* is the distance from the center of mass and where the string is attached, and *L* is the length of the strings.

#### 2.3.1 Engine Force and Gravity

The two most critical forces being applied to a rocket is the gravity and the engine force. The 3DOF block already has a feature for applying gravity, which makes the implementation extremely simple. As for the engine force, the data for the D12-0 engine we are using is already provided by Estes, so we were able to implement that data into the simulation. However, since we are using a TVC mount, we didn't just want the engine force to be applied in the z-direction, as it needed to be vectored based on the TVC mount's position. To solve this, we split the force into x and z vectors using the following two equations:

$$
F_{motor(z)} = F_{motor} \times cos(\sigma + e)
$$
 (20)

$$
F_{motor(x)} = F_{motor} \times sin(\sigma + e)
$$
 (21)

In these equations,  $F_{motor(x)}$  and  $F_{motor(z)}$  are the x and z direction vector forces respectively,  $F<sub>motor</sub>$  is the total engine force, and  $\sigma$  is the angle the TVC mount. The motor mount misalignment, represented by *e* is to 1 degree to account for any real-life misalignments that may occur. We also used this equation

$$
T_{motor} = F_{motor(x)} \times a \tag{22}
$$

To calculate the torque produced by the TVC mount, where  $T_{\text{motor}}$  is the torque produced by the engine and *a* is the distance from the center of mass to the end of the rocket motor. The way the TVC mount position is calculated will be explained later in the simulation overview.

#### 2.3.2 Noise Addition and PID Calculations

Since the accelerometer used on the real rocket does not yield perfect results, we wanted to simulate some of that noise. A random number generator generating values of +/- 0.1 degrees was added to the actual angular position of the rocket in degrees.

To calculate the PID values, we use the PID equation. To calculate the output, this equation must be the same in both the real-world model and the simulation because we want the  $K_{p'}$  $K_{\mu}$  and  $K_{d'}$  gains found in our simulation to be used in the real-life model with optimal results.

#### 2.3.3 Real-Life Limitations

Next, we need to account for some of the real-life limitations of the rocket, such as flight

computer delay, servo speed limitations, and servo position limitations. The TVC control mount on the real rocket can only move the engine ±5 degrees, so this is accounted for by saturating the output  $u(t)$  to have a maximum of 5 degrees and a minimum of 5 degrees. In addition, the TVC servos have a limited angular rate. To measure the speed of the servo, we recorded a slow-motion video of the servo moving as fast as it can and calculated the maximum rotational speed to be 258 degrees per second. We used this value as the maximum rate at which the PID output could change. Finally, flight computer latency needs to be accounted for. Although the flight computer latency is estimated to be only 7.5ms, we decided to increase it to 50ms to have the simulation account for more imperfection. After the three of these limitations are applied to  $u(t)$ , the final resulting angle will be the position of the TVC mount, *σ*.

#### 2.3.4 Wind Forces

To account for wind that may occur in real flight, we applied torque in the form of a sine wave to the rocket to simulate changes in wind speed. By adjusting the amplitude of the sine wave, we were able to change the maximum amount of torque applied to the rocket body, and by adjusting the frequency of the sine wave, the variance of the wind could be changed.

For the simulation, we used the maximum amount of wind possible–if the rocket could handle very little wind if it could handle lots of wind. After experimenting with different amounts of force, the maximum wind force the rocket could handle was a wave with an amplitude of 0.1N·m.

#### 2.3.5 Aerodynamic Forces

The two most important aerodynamic forces that act on the rocket are the drag and lift force. The drag force acts opposite to the direction the rocket is pointing towards, and the lift force acts perpendicular to the rocket but is applied from the center of pressure. We were able to implement these forces with the help of software called OpenRocket. OpenRocket is a software that allows for the simulation of model rocket launches and lets the user customize the rocket. We used this software and created our real-life rocket, ensuring that parameters such as the mass, center of mass, MMOI, and shape of the rocket were all the same. Then, we exported a large amount of data from OpenRocket for various amounts of wind, including the angle of attack, total velocity, drag force, lift force coefficient, and center of pressure position. The angle of attack is the angle at which the rocket is relative to the air flowing past it as opposed to the ground. All of this data was then implemented into the simulation. However, we only received the lift force coefficient, but not the lift force. The equation to find the lift force is

$$
F_l = \frac{1}{2} \times c_l \times d_{air} \times a_{ref}
$$
 (23)

Where  $F_l$  is the lift force,  $c_l$  is the lift force coefficient,  $d_{air}$  is the density of air, and  $a_{ref}$  is the reference area of the rocket. The density of air is  $1.225 \text{ kg/m}^3$  at sea level, and the reference area is  $5.6745 \cdot 10^{-3}$  m<sup>2</sup> according to OpenRocket. To find the torque produced by the lift force, we multiply the lift force by the distance between the center of pressure and the center of gravity, which varies based on the angle of attack of the rocket.

#### 2.3.6 Tuning for Optimal Results

After each component of the simulation was completed, the next step was to tune the PID values  $K_{p'}$ ,  $K_{i'}$  and  $K_{d}$ . To begin tuning, we set  $K_{i}$  to 0 since its effect was not determined to be significant and began experimenting with  $K_{p}^{}$  and  $K_{d}^{}$  values. We knew that low  $K_{p}^{}$  gains would result in insufficient correction, and high  $K_p^{\prime}$  values would result in significant overshooting.  $K_d$  gains that were too low would result in overshooting even with low  $K_p$  values, and  $K_d$  values too high would result in extremely rapid oscillations. When we eventually found a  $K_{_{\!P}}$  and  $K_{_{\!d}}$ value combination that resulted in a successful flight, we began fine-tuning these values by moving each of them up and down by small increments individually and seeing if the flight had less or more error. Once we found the  $K_{p}$  and  $K_{d}$  values with the smallest amount of error, we added back the  $\mathrm{K}_{\mathrm{i}}$  term and increased it gradually until it hindered the results compared to lower values.

#### **3 RESULTS AND DISCUSSION**

#### 3.1 Simulation

Once tuning was complete, we got PID values of  $K_p=0.5$ ,  $K_i=1.4$ , and  $K_d=0.08$  inside of the simulation. As seen in Figure 7, the rocket coasts up to an altitude of about 18 meters before falling back down to the ground. Figure 8 shows the angle of the rocket as a function of time,

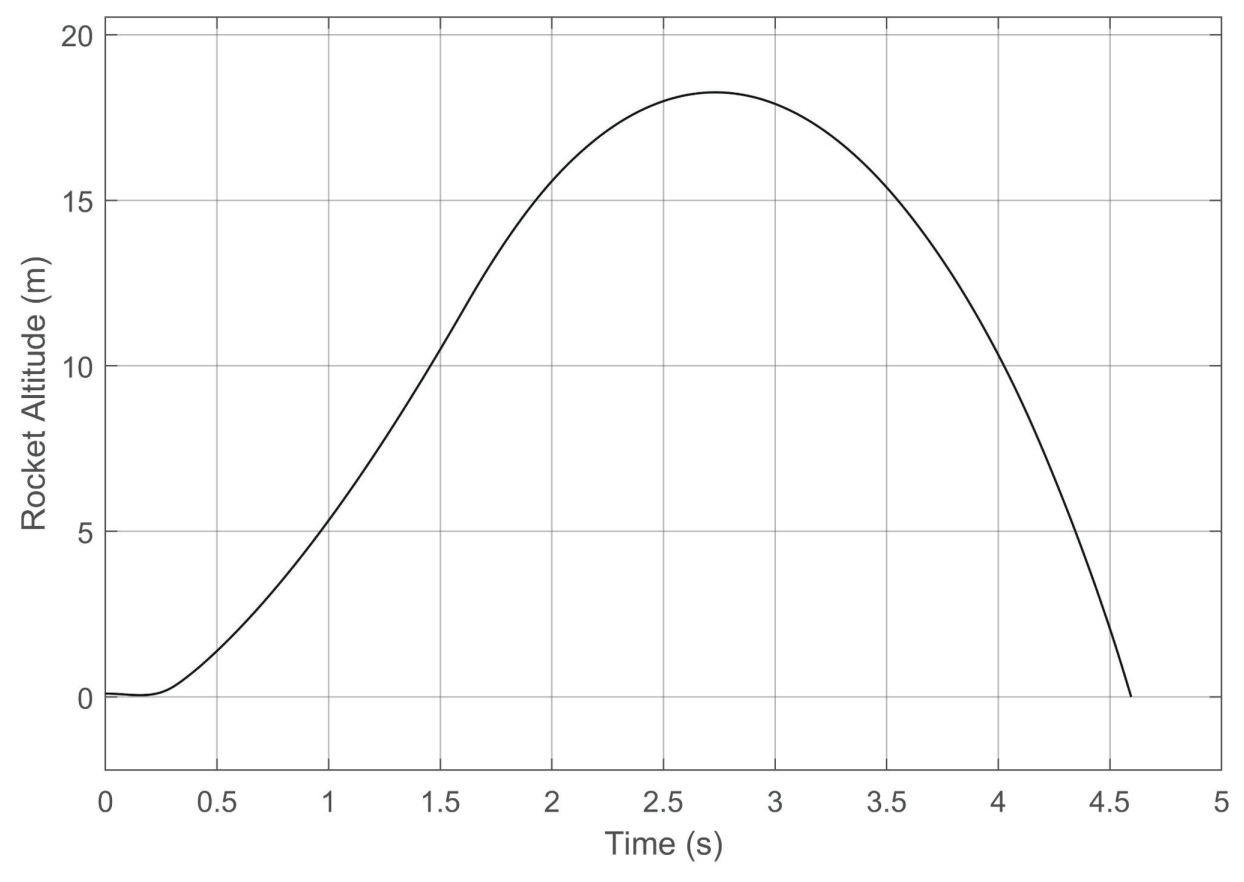

Figure 7. Shows the altitude of the simulated rocket as a function of time.

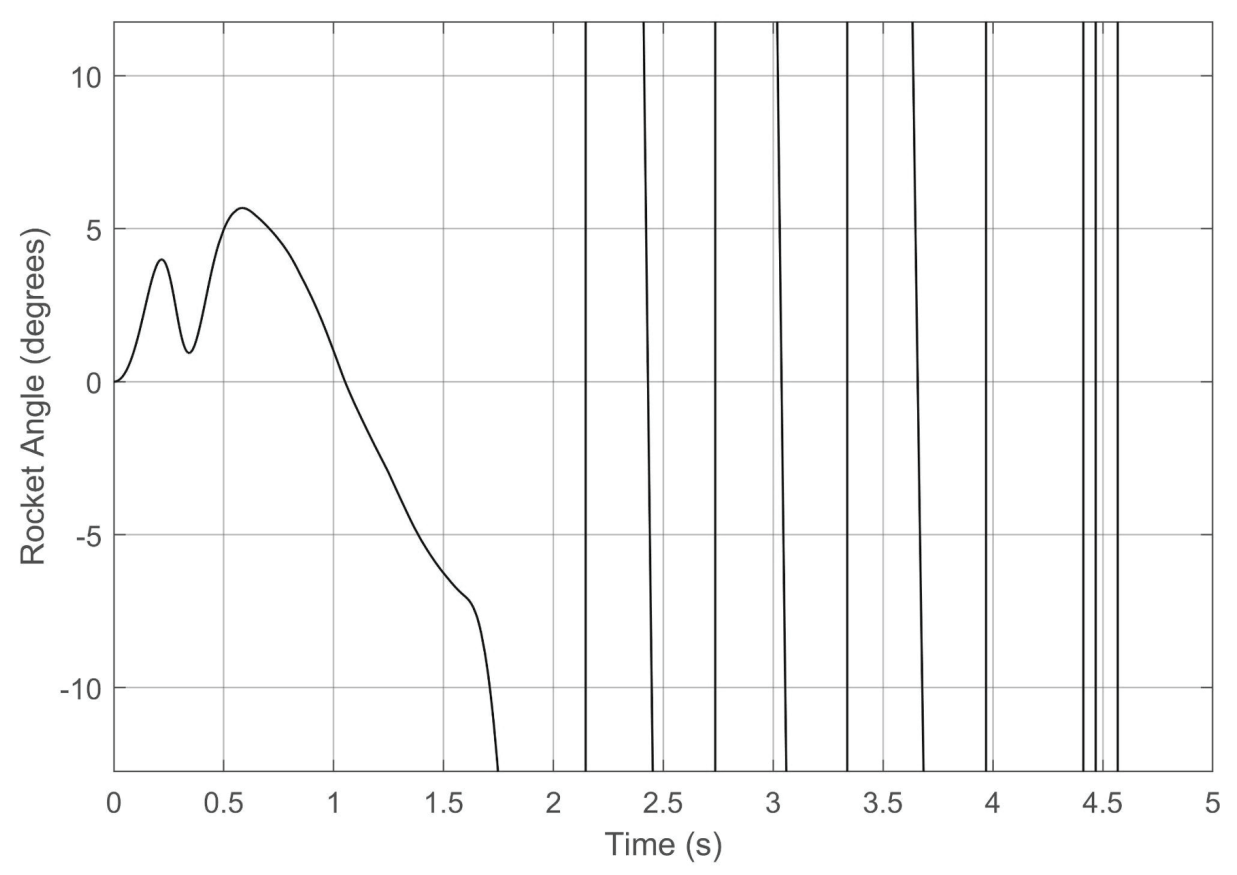

Figure 8. Shows the rocket's angle relative vertical in degrees as a function of time.

which is much more important than the altitude. From 0-1.6 seconds, the TVC mount can handle the wind and prevents the rocket from exceeding an angle of 10 degrees, after this, the rocket motor burns out and is uncontrolled.

At the time we flew the rocket, the simulation did not account for as many drag forces, so the PID gains were instead  $K_{p}$ =0.3,  $K_{i}$ =0.3, and  $K_{d}$ =0.05. These PID gains were then inputted into the real-world model's flight software and flown on the Estes D12-0 rocket motor. For simplicity purposes, the software had a constant setpoint of zero on both axes, meaning that the rocket would try to stay fully upright.

#### 3.2 Real-World Model

The real-world model as discussed above was flown once using the parameters calculated from the simulation. With a height of 412 mm and a diameter of 85 mm, the vehicle was flown on an Estes D12-0. The rocket had a mass of 0.605 kg and a mass-moment-of-inertia of  $0.01428$  kgm<sup>2</sup>.

Figure 9 shows the estimated orientation of the rocket after liftoff was detected. The rocket almost immediately pitched over after liftoff. At around 0.372 seconds, data logging stopped and the PID loop was terminated because the flight software had an integrated abort system that triggered when the pitch or yaw surpassed +/- 30 degrees. This abort sequence saved all the data into the SD card, detached electrical connections to the servo motors, terminated all

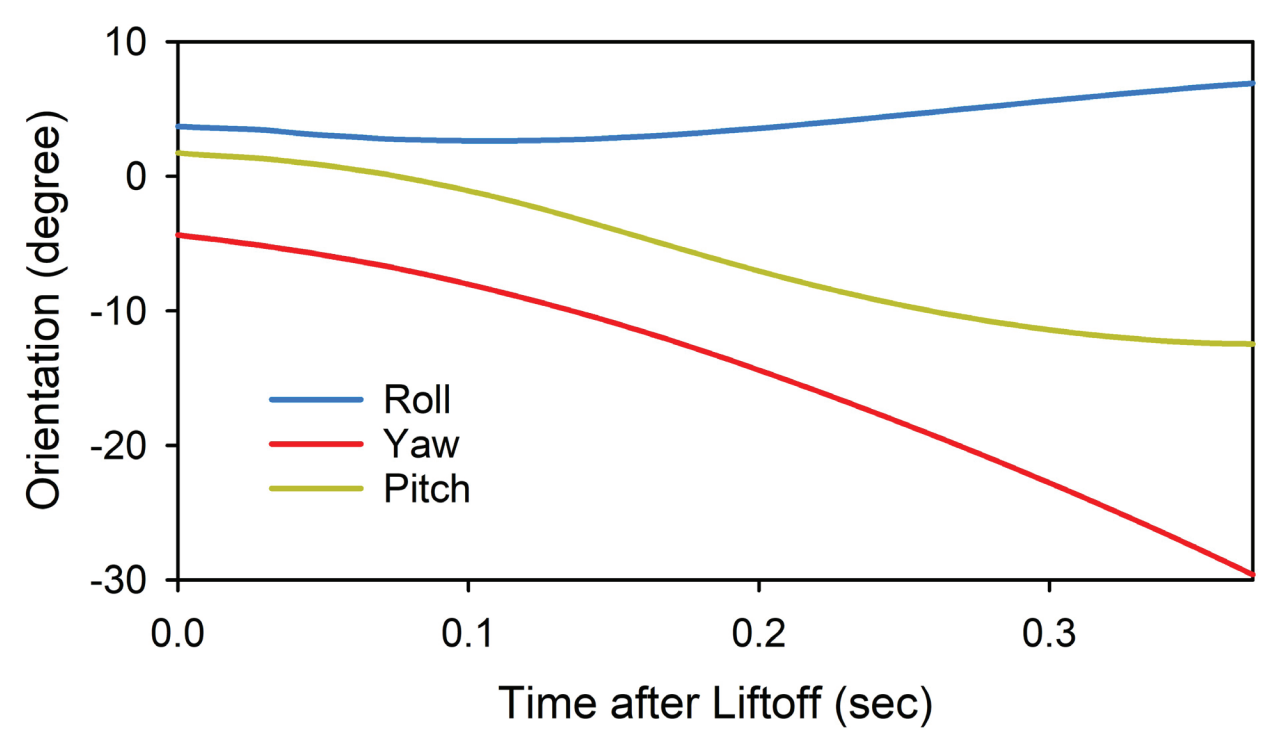

Figure 9. Orientation of the rocket in degrees as a function of time after liftoff was detected by the finite state automation function.

functions, and deployed the parachutes. This sequence ensured that all relevant data would be saved and that damage to the rocket and avionics would be minimized when the rocket's orientation surpassed a point of no return.

The large undesired orientation change was caused by several issues within the physical model. When assembling the thrust vector control gimbal, there were misalignments within the two axes. Therefore, at liftoff, the rocket immediately pitched over, as seen in Figure 9. As the PID controller tried to correct this error, the misalignment caused larger errors to occur. As can be seen in Figure 10, the PID controller tried to output a value much greater than 5 degrees, and subsequently kept outputting values greater than 5 degrees. The TVC mount had an actuator limit of +/- 5 degrees, which means it was not accurately reflecting the command output of the PID loop.

Datalogging occurred when the accelerometers detected a significant upwards acceleration. Figure 9 shows how the calculated orientation was not 0 degrees in all axes upon liftoff, despite being in a stationary position. This drift was most likely caused by small amounts of gyroscope noise being integrated into large errors over time. This large error in orientation readings was then fed into the PID control loop and further caused the large pitch over.

After the abort was called, the rocket flew completely out of control and collided with the ground. As seen in Figure 11, the rocket immediately angled sideways and spun out of control. Although the rocket's outer body frame was shattered and the TVC mount was broken, the flight avionics, data, and servo motors were still intact. Figure 12 depicts other parameters measured during the flight, where X, Y, and Z are the roll, yaw, and pitch axes respectively. All measurements were plotted as a function of time detected after liftoff.

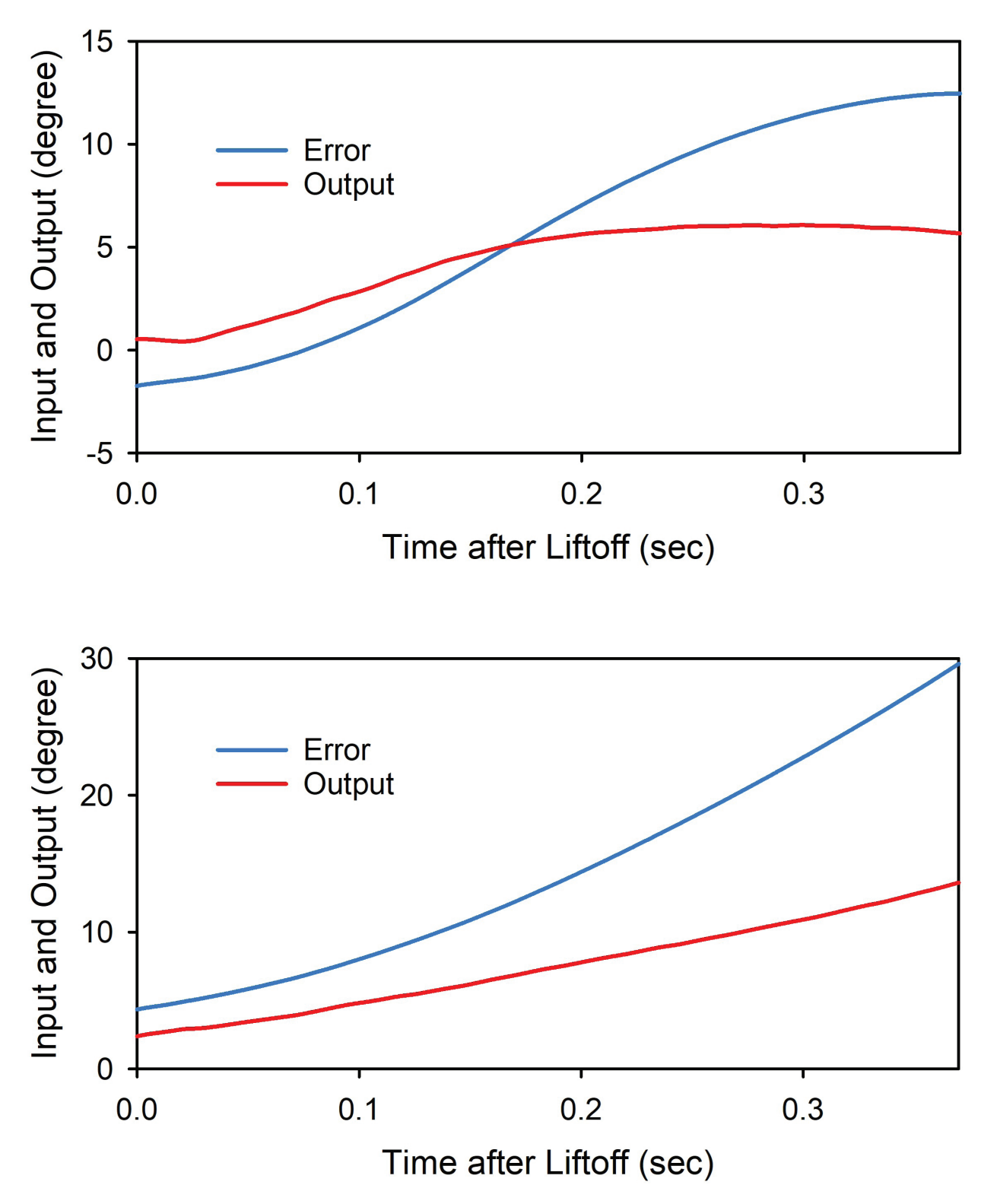

Figure 10. Error inputted to the PID controller versus output as a function of time detected after liftoff.

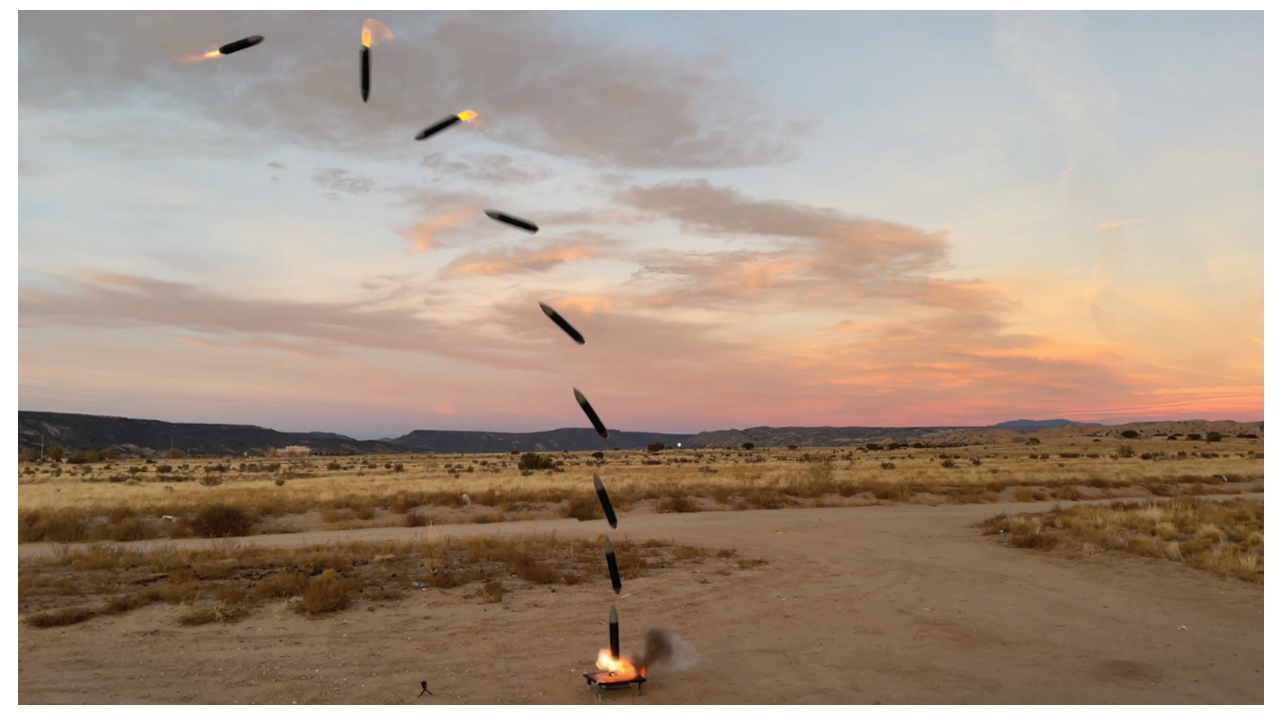

Figure 11. Different phases of the rocket flight are depicted in one photo. By the second and third freeze frames, the abort sequence had already fired, and the rocket was uncontrolled.

Figure 12 also depicts the raw versus filtered linear acceleration readings in the vehicle reference frame. The raw readings are passed into separate Kalman filters, which smooth the data. However, the Kalman filter over filtered the data, which was most likely caused by measurement uncertainty,  $r_n$ , that was too large. Although the filter may have provided skewed data, the accelerometer data was not used for any active control aspects of the flight, therefore, these incorrect readings did not contribute to the lack of control throughout the flight.

#### 3.3 Model and Simulation Verification

Although the flight did not take the desirable flight path due to errors in the physical model, we cross-referenced data from the real-world model's flight to the simulation that was run of that model. Figure 15 depicts the simulated flight orientation versus the actual flights in the Y and X axes (yaw and pitch respectively).

#### **4 CONCLUSIONS**

The results of the simulation and model indicate that a PID controller-based navigation system would be a viable option for rockets to use as a control system. Using an accurate simulation that matched real-world data (Figure 15), the three tuning parameters of the PID system could be calculated for an optimal flight. Furthermore, a quaternion-based orientation system was developed to solve gimbal lock and 3D space orientation problems, along with an implementation of a Kalman filter to reduce the effects of noise and increase the robustness of the overall system.

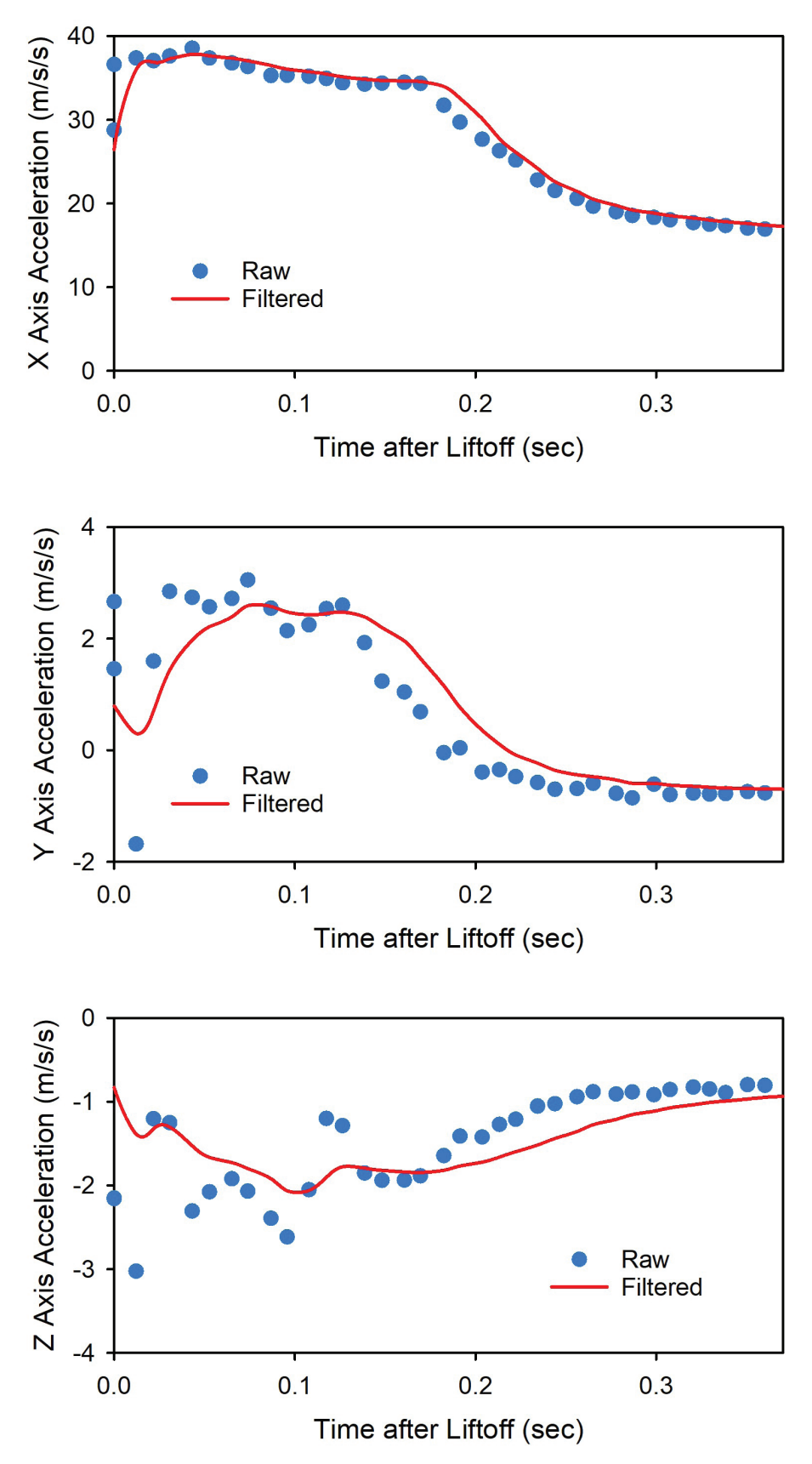

Figure 12. Raw and filtered accelerometer readings.

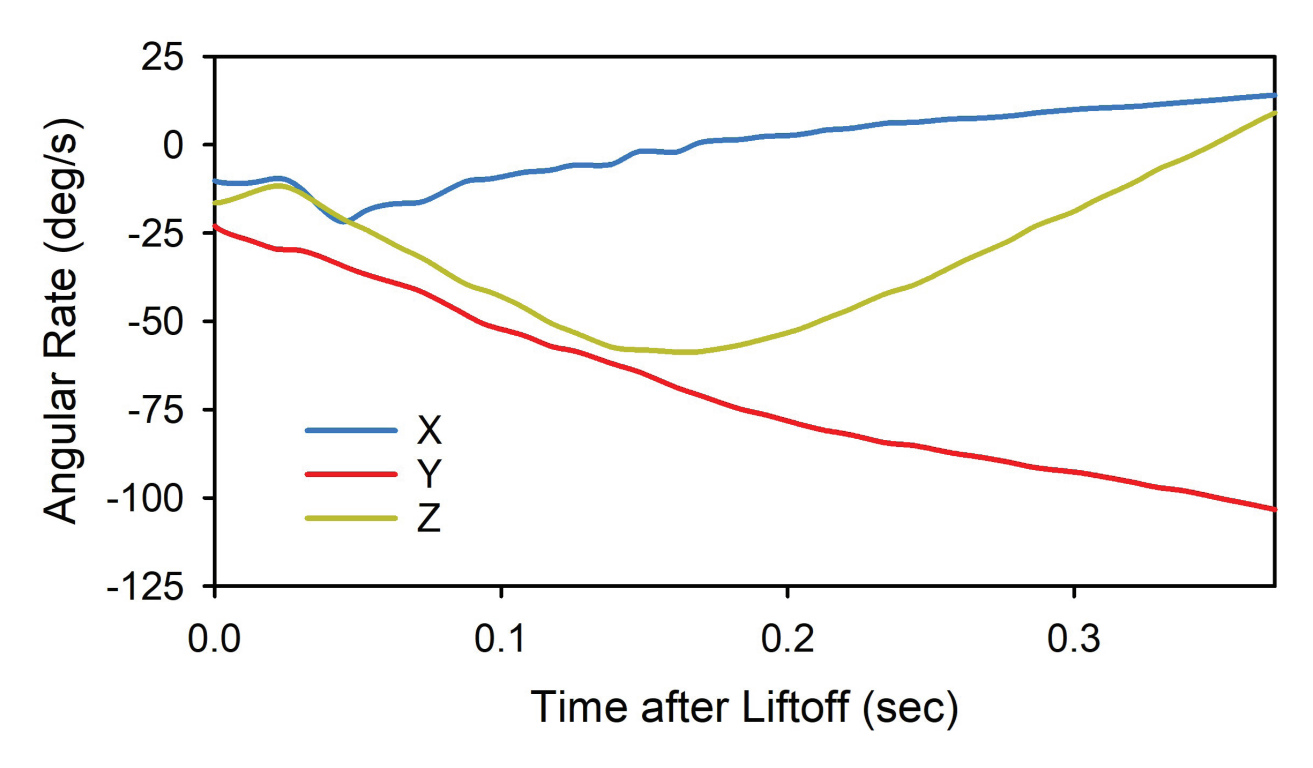

Figure 13. X, Y, Z (roll, yaw, pitch) readings from the gyroscope.

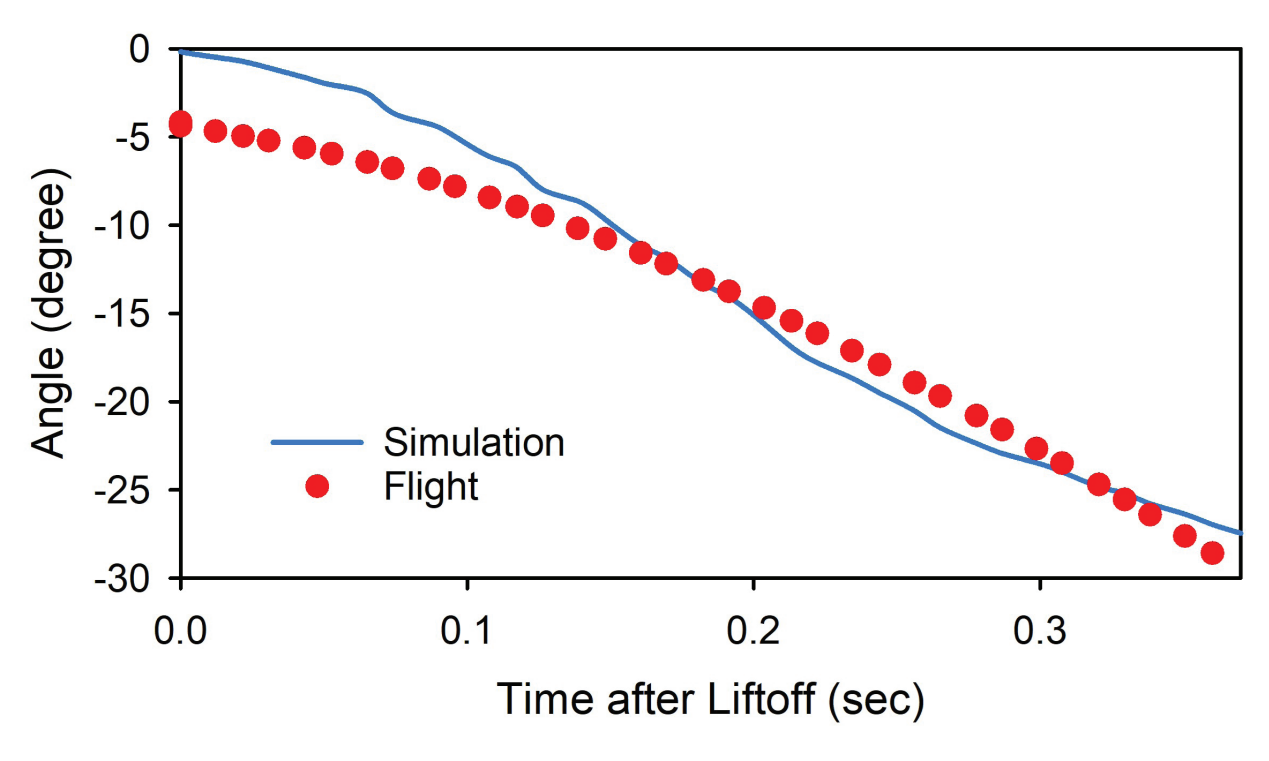

Figure 14. Y-axis (yaw) orientation of the simulated flight of the real-world model and the actual flight.

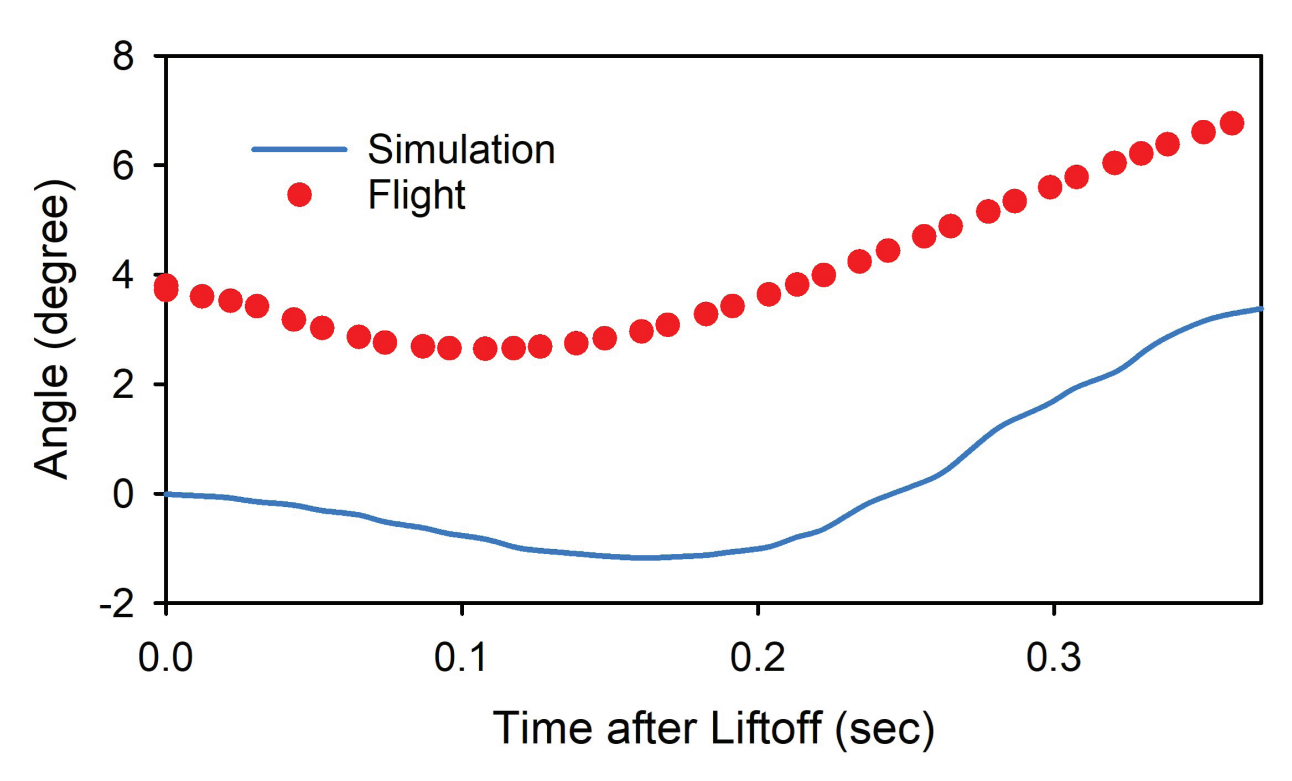

Figure 15. Z-axis (pitch) orientation of the simulation versus the actual flight. The real-world model's orientation values have drifted up about 4 degrees due to the integration of small noise values, causing an offset.

Although the real-world model did not fly as expected, the analysis showed that this was caused by misalignment of the parts and by design errors. We hope to fly another version of the real-world model soon after conducting a few improvements to the model and further improving the simulation for more accuracy.

#### 4.1 Simulation Improvements and Future Implementations

The simulation worked very well at predicting the flight path and properties of the realworld model but also has some future implementations and improvements such as:

- Implementing the actual formulas for the fluid dynamic calculations.
- Adding a visualization of the flight using animations.

#### 4.2 Real-World Model Improvements and Future Implementations

#### Software

- Faster loop speeds by optimizing the available SRAM onboard the flight computer and creating more efficient functions.
- Add anti-windup to the integral term by clamping the output to the actuator limit of the TVC mount.
- Experiment with different methods of control such as model-predictive control or a

linear quadratic regulator.

- Potentially implementing roll control with a reaction wheel or adding position control.
- A dynamic setpoint that pitches the rocket in a certain direction.

## Hardware

- Adding a self-alignment system in the form of a hex driver that inserts into the side.
- Moving avionics upward will lift the center of mass, giving the TVC more torque authority by increasing the lever arm.

Finally, the fact that this project is not the end cannot be overemphasized. The real-world model, control system, simulation, and flight software can have many new improvements, and with more research and development, we hope to see a larger growth within the space industry.

### **AUTHOR INFORMATION**

#### **\*Corresponding Author**

Daniel Kim Los Alamos High School 1300 Diamond Drive Los Alamos, New Mexico 87544 Email: daniel.kim@studentlaschools.net

## **ACKNOWLEDGMENT**

We would like to express our gratitude to our mentor Dr. Robert Hermes for his invaluable advice and teachings in model rocketry. We thank our parents for their unending support and our sponsor Dr. Ombelli for her patience.

#### **REFERENCES**

Becker, A. Online Kalman Filter Tutorial. https://www.kalmanfilter.net/kalman1d.html (accessed Feb 22, 2022).

Center of pressure. https://www.grc.nasa.gov/www/k-12/airplane/cp.html (accessed Feb 22, 2022).

D12-0 engines. https://estesrockets.com/product/001565-d12-0-engines/ (accessed Feb 22, 2022).

Four forces on a model rocket. https://www.grc.nasa.gov/www/k-12/VirtualAero/ BottleRocket/airplane/rktfor.html (accessed Feb 22, 2022).

- Koetsier, J. Space inc: 10,000 companies, \$4T value ... and 52% American. https://www. forbes.com/sites/johnkoetsier/2021/05/22/space-inc-10000-companies-4t-value--and-52-american/?sh=4861da5955ac (accessed Feb 22, 2022).
- The lift equation. https://www.grc.nasa.gov/www/k-12/VirtualAero/BottleRocket/airplane/ lifteq.html (accessed Feb 22, 2022).
- Looney, M. Anticipating and managing critical noise sources in MEMS gyroscopes. https:// www.analog.com/en/technical-articles/critical-noise-sources-mems-gyroscopes.html (accessed Feb 22, 2022).
- Maths conversion quaternion to Euler. https://www.euclideanspace.com/maths/ geometry/rotations/conversions/quaternionToEuler/ (accessed Feb 22, 2022).
- Maths quaternions. https://www.euclideanspace.com/maths/algebra/ realNormedAlgebra/quaternions/ (accessed Feb 22, 2022).
- Niskanen, S. OpenRocket technical documentation. http://openrocket.sourceforge.net/ techdoc.pdf (accessed Feb 22, 2022).
- Vectored thrust. https://www.grc.nasa.gov/www/k-12/airplane/vecthrst.html (accessed Feb 22, 2022).

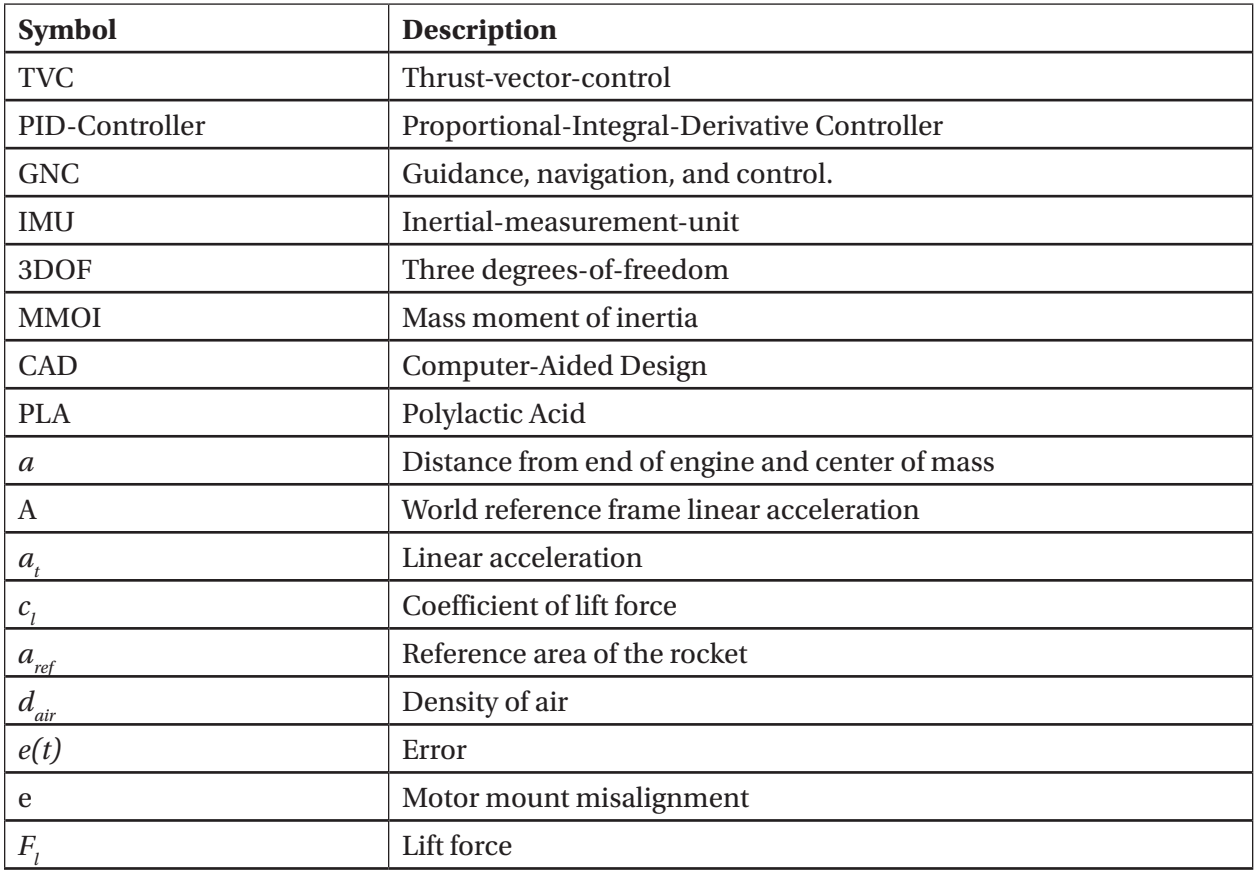

## **APPENDIX A**

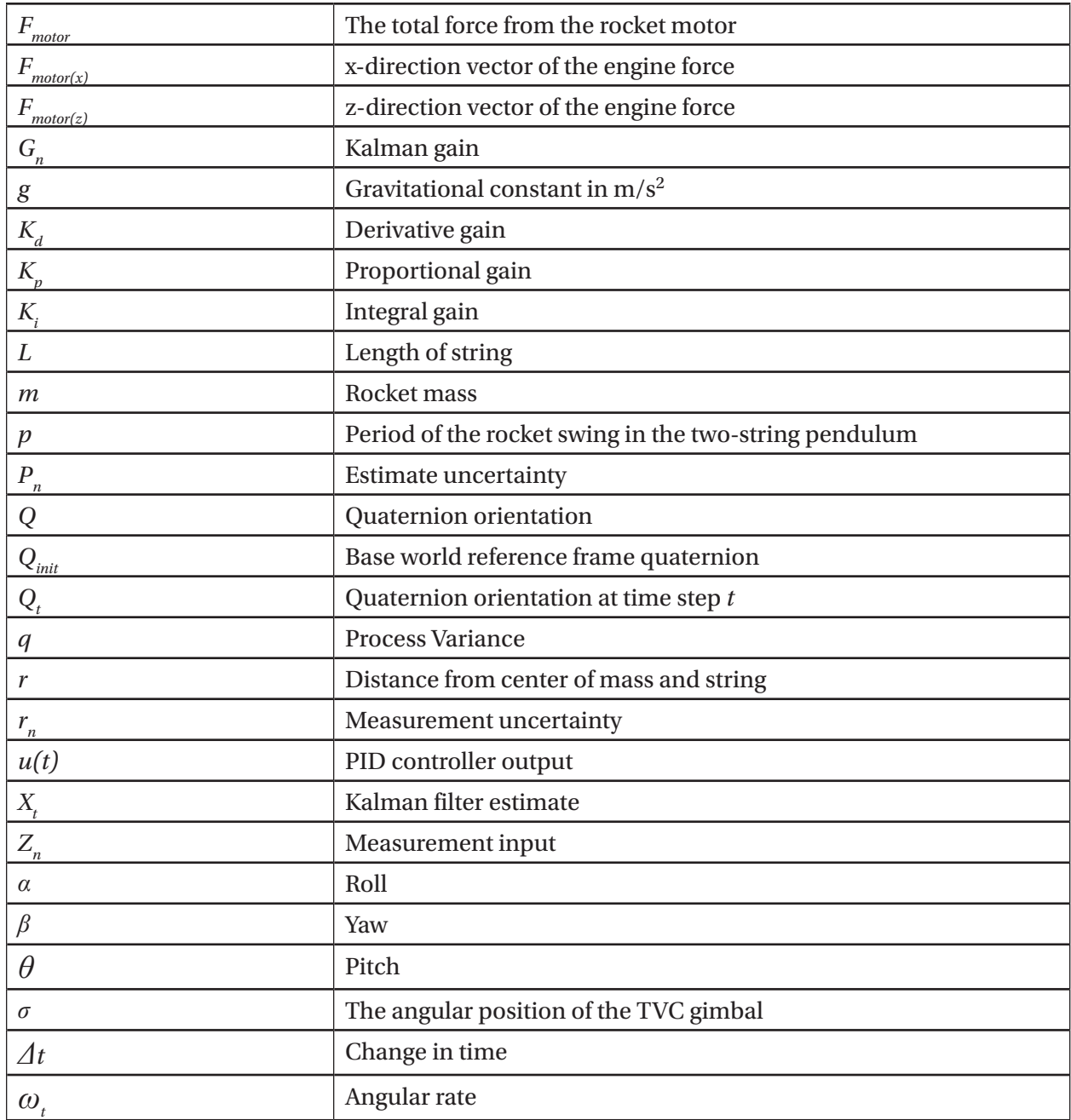

## **APPENDIX B**

 The Hamilton product operator is the noncommutative multiplication of two quaternions. For quaternions *a* and *b, a*  $\bigotimes$  *b* = *i* is defined as

$$
i_1 = a_1b_1 - a_2b_2 - a_3b_3 - a_4b_4
$$
  
\n
$$
i_2 = a_1b_2 + a_2b_1 + a_3b_4 - a_4b_3
$$
  
\n
$$
i_3 = a_1b_3 - a_2b_4 + a_3b_1 + a_4b_2
$$
  
\n
$$
i_4 = a_1b_4 + a_2b_3 - a_3b_2 + a_4b_1
$$